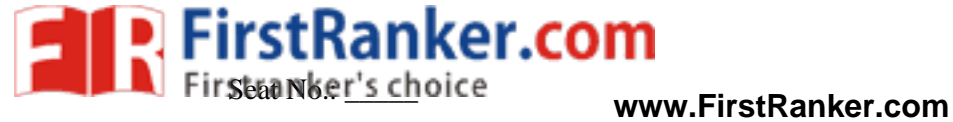

## **GUJARAT TECHNOLOGICAL UNIVERSITY**

**B.PHARM - SEMESTER – 1 EXAMINATION – WINTER -201 9**

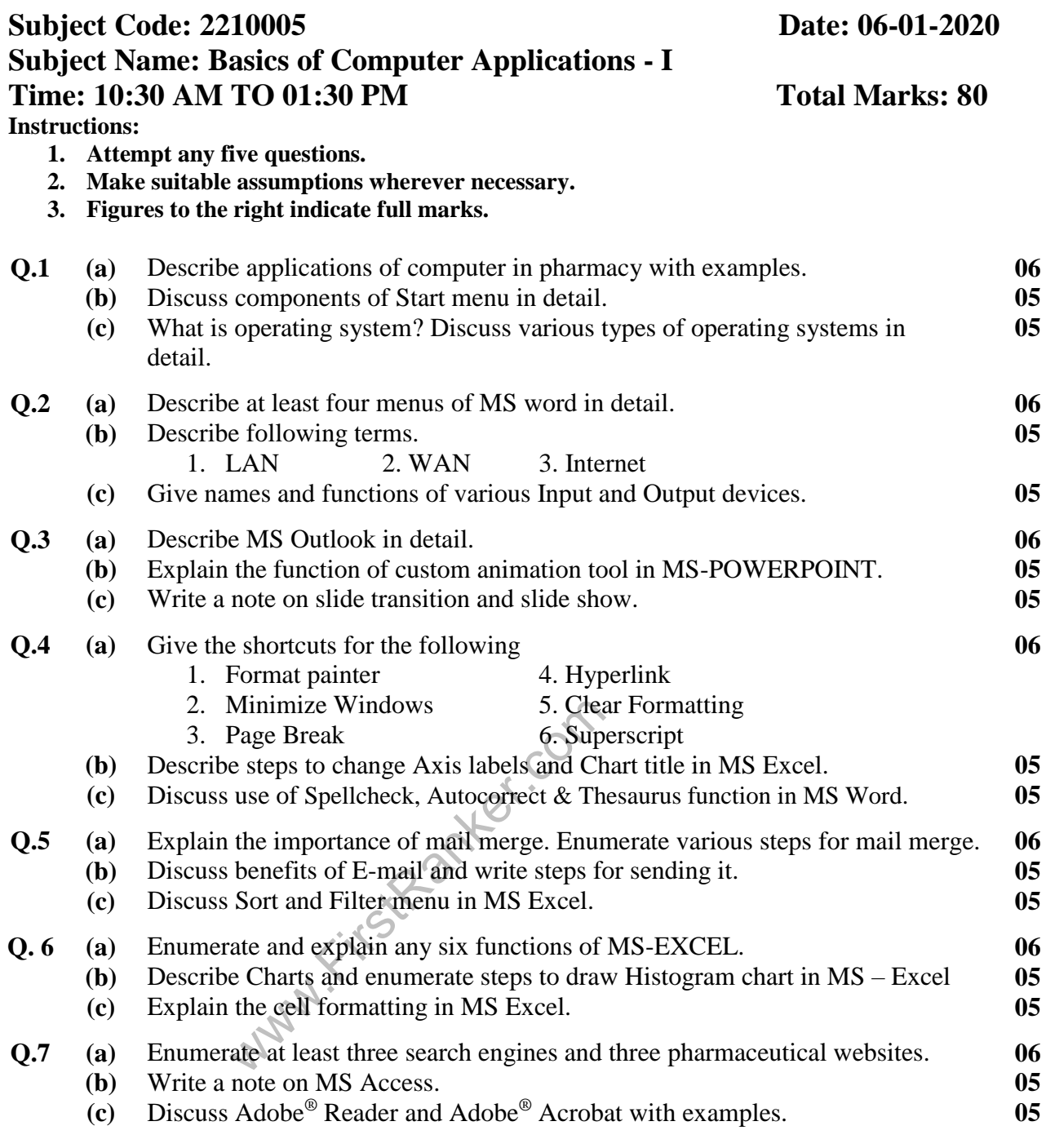

\*\*\*\*\*\*\*\*\*\*\*\*\*\*\*